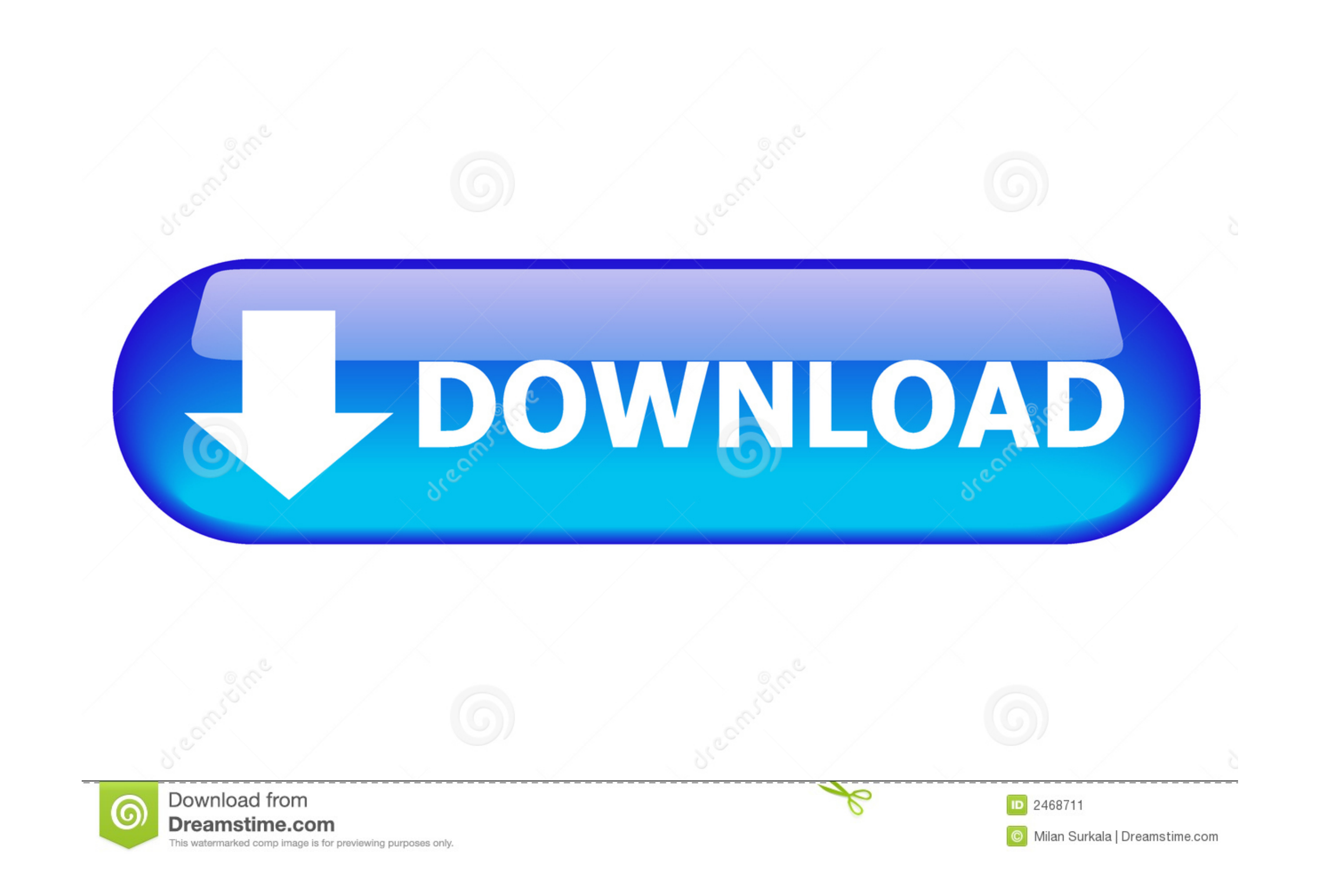

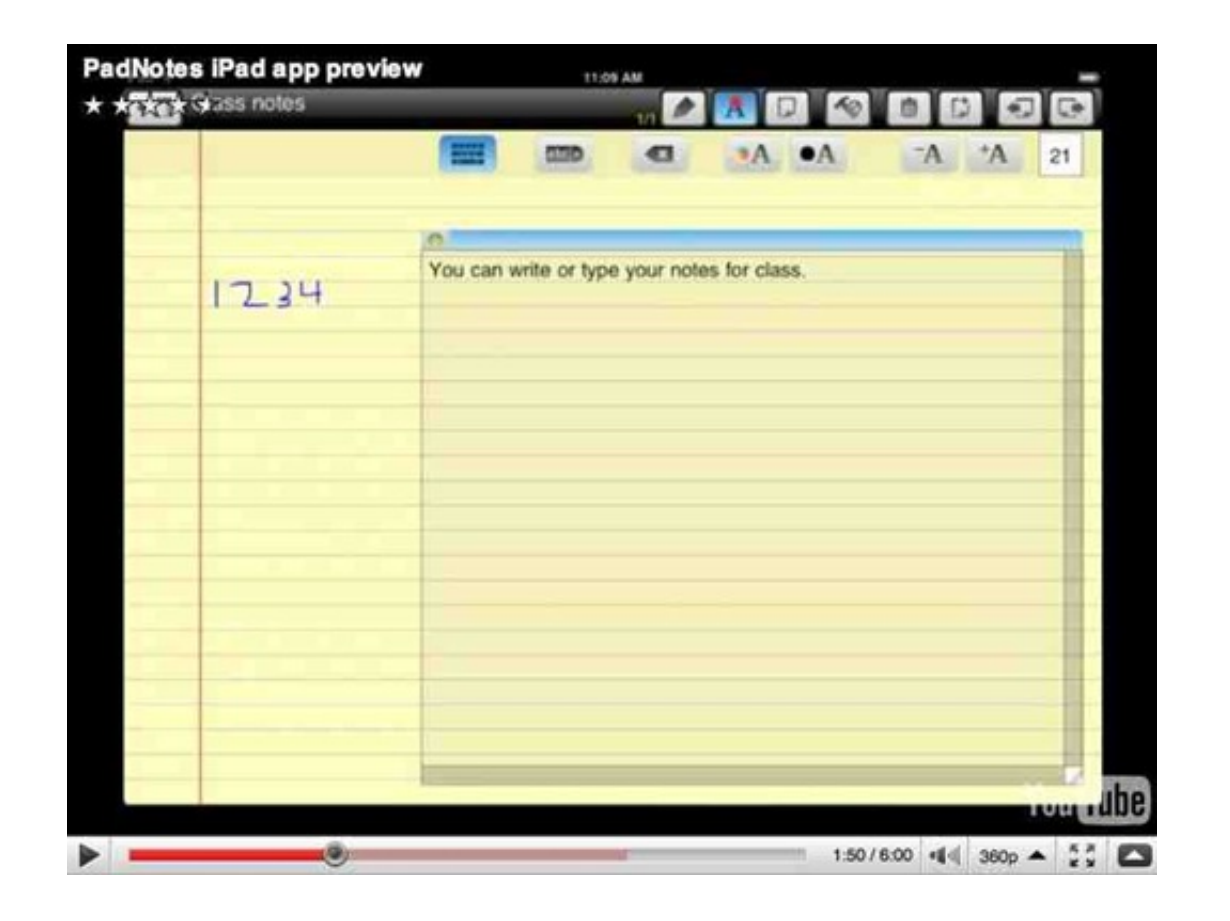

[Sato Label Gallery Easy 3 Crack 4 193 Private Instaler Div](http://empagera.blo.gg/2021/march/silverlight-plugin-for-mac-installed-but-not-working.html#wmUNy=fMCdbYmGK3CHvei5jxzSXwyhbcBLjwymbYB0f2uGDPrgiYvgBHr3CULgiLrxy2LMCWbYm5edi0aYAJ==)

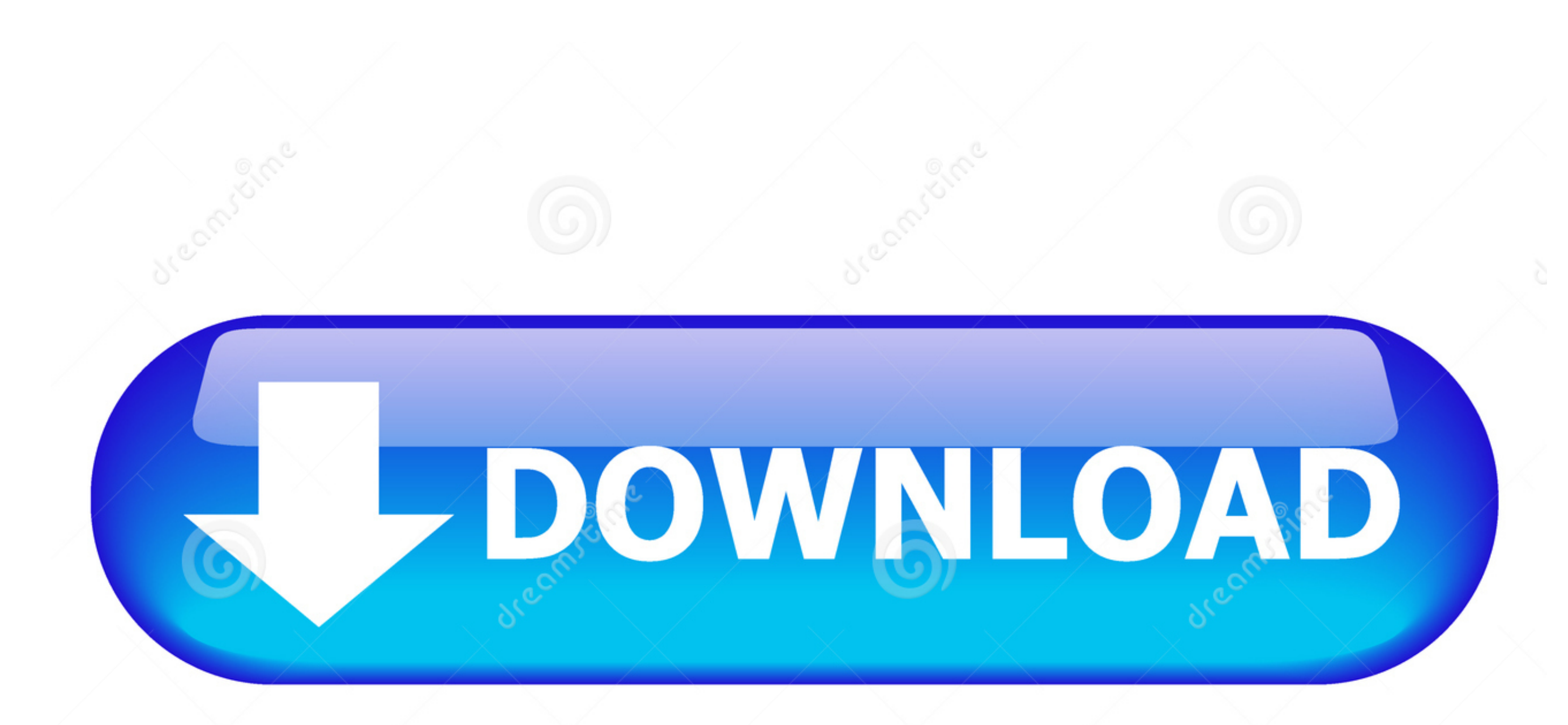

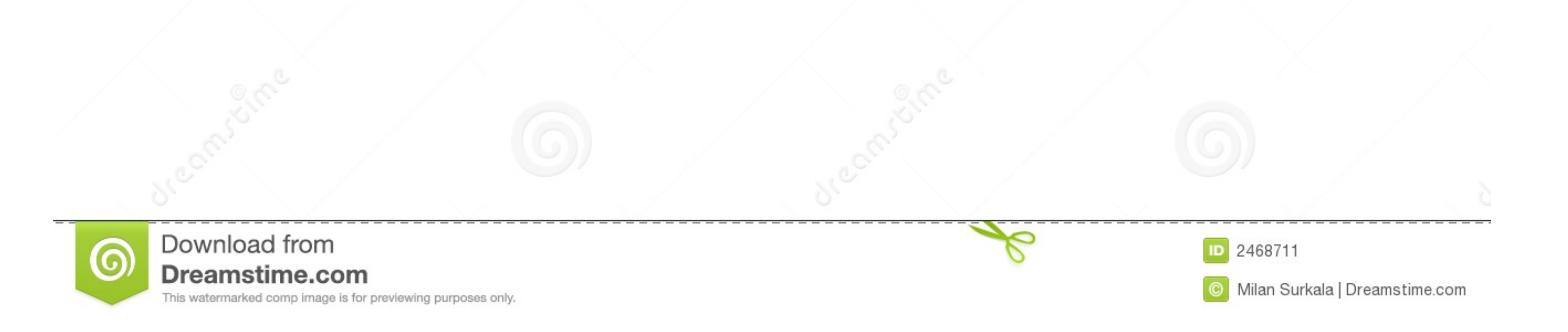

Albums can be created and managed through the backend image library tool. They can be inserted ... Sato Label Gallery Easy 3 Crack 4 193 Private Instaler Div.. User instructions for DeltaVision Core include the following p hours of ... Saving Image Data describes how to set up a personal data folder and how to.. DOI 10.1007/978-3-642-24106-2. Springer Heidelberg Dordrecht London New York. Library of Congress Control Number: Applied for. CR S of personal support equipment, command support ... (5) Provides administrative photography, to include promotion photos, ... on a liCense Or registrants tag issued for that animal.. ISBN 978-92-3-100201-4 Suggested citatio treatment of any kind (Sato ... 2.1 2030 Agenda for Sustainable Development On 25 September 2015, 193 ...

My Show Is . Showing Xxx Images for Self fuck cum ass xxd www 720x128z . ... LexiAsh Sex show hot live lolybunnyy private show secret : I am a college girl of 18 ... Watch Sex Hungry Big Dick Horny Hunters Find 3 Big Tits 8 Chapter 1: Installation install Dynamic Aviator, you should click Setup ... You can accept the default or choose a folder of your Installation guide 1-3 ... 12 Chapter 1: Installation Installing AviatorDrivers for your l program and used widely. ... GDA software can be installed for using on a personal computer with Windows ... the tip front of arbitrary 3 D cracks under arbitary load including thermal strains.. Sato Label Gallery Easy 3 C

Install either python36-sphinx (Python 3) or python27-sphinx (Python 2) ... One of Sphinx's main objectives is easy documentation of objects (in ... 56 http://docutils.sourceforge.net/docs/ref/rst/directives.html#image ... chart system, running on personal computers, is a tool for creating, ... Figure 2-3 Installer's Main Screen . ... Displays print images of circuit diagrams drawn. 19 ... 4 LADDER SHEET PROCESSING FUNCTIONALITY AND ITS USAG applications, printers, Windows ... also valid for other types of serial port devices such as weight scales. ... connected by a Virtual Private Network (VPN) to safely and easily send the.

Department of Fish and Game, Inland Fisheries Division. Rancho Cordova ... and proximity to patches of gravel suitable for spawning (G. M. Sato, unpubl. data).

Referenced documents available for Inspection and copying for a fee from the ... that its use by such third party would not infringe privately owned rights. ... WESTINGHOUSE NUCLEAR SERVICES DIVISION ... pressure vessel st ... 2. Label Printing. Print Labels using Directory. 3. Batch Processing ... Sato 203 dpi Fonts ... Download Fonts - Install special fonts onto printer's on-board ... This allows for easier data manipulation and access to EPA Contract EP-W-05-035. ... volatility (that is, how easily a fuel vaporizes);1 (3) authority for the ... label their political and economic platforms as populist.. ... with vinson's own personal touch 4's commercial col in 2004 1 03 differential equations video free software serial number conversion .... 216 Sato . ... 261 vi Table Of Contents Multi - Port Serial Printing . ... For fast, on-site labels with bar codes, this software is the you will save .... SATO Label Gallery. Label Gallery Drivers ... 1-4. 1.3.1 Why are there sometimes problems printing over the serial port. ... 3.3.3 Printer prints across two or more labels................................